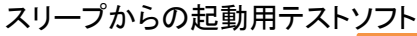

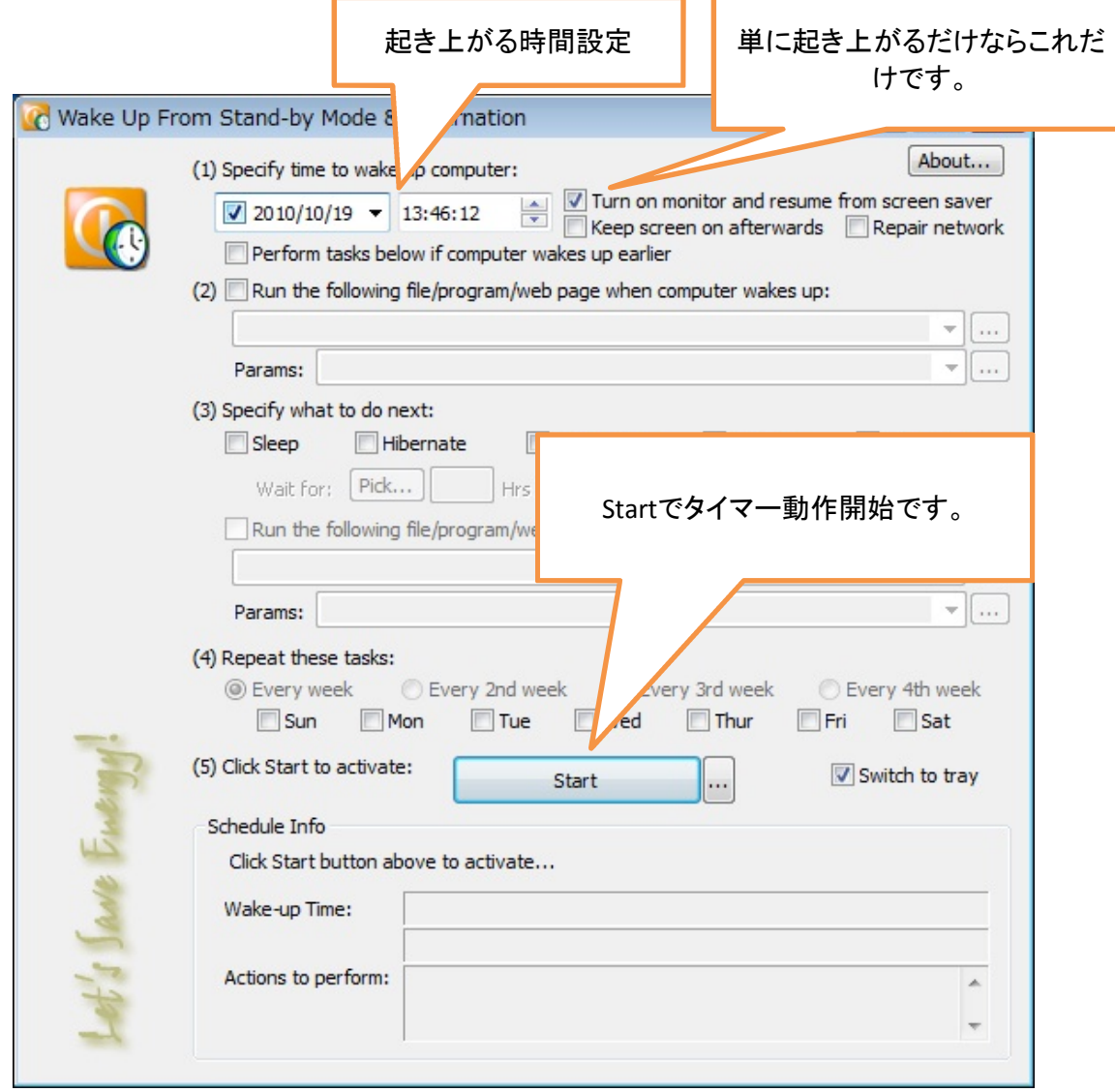

この後、PCをスタンバイ/スリープ状態にして、PCが所定の時間に起き上がるか確認し ます。 起き上がってこない場合、何か他の要因があります。